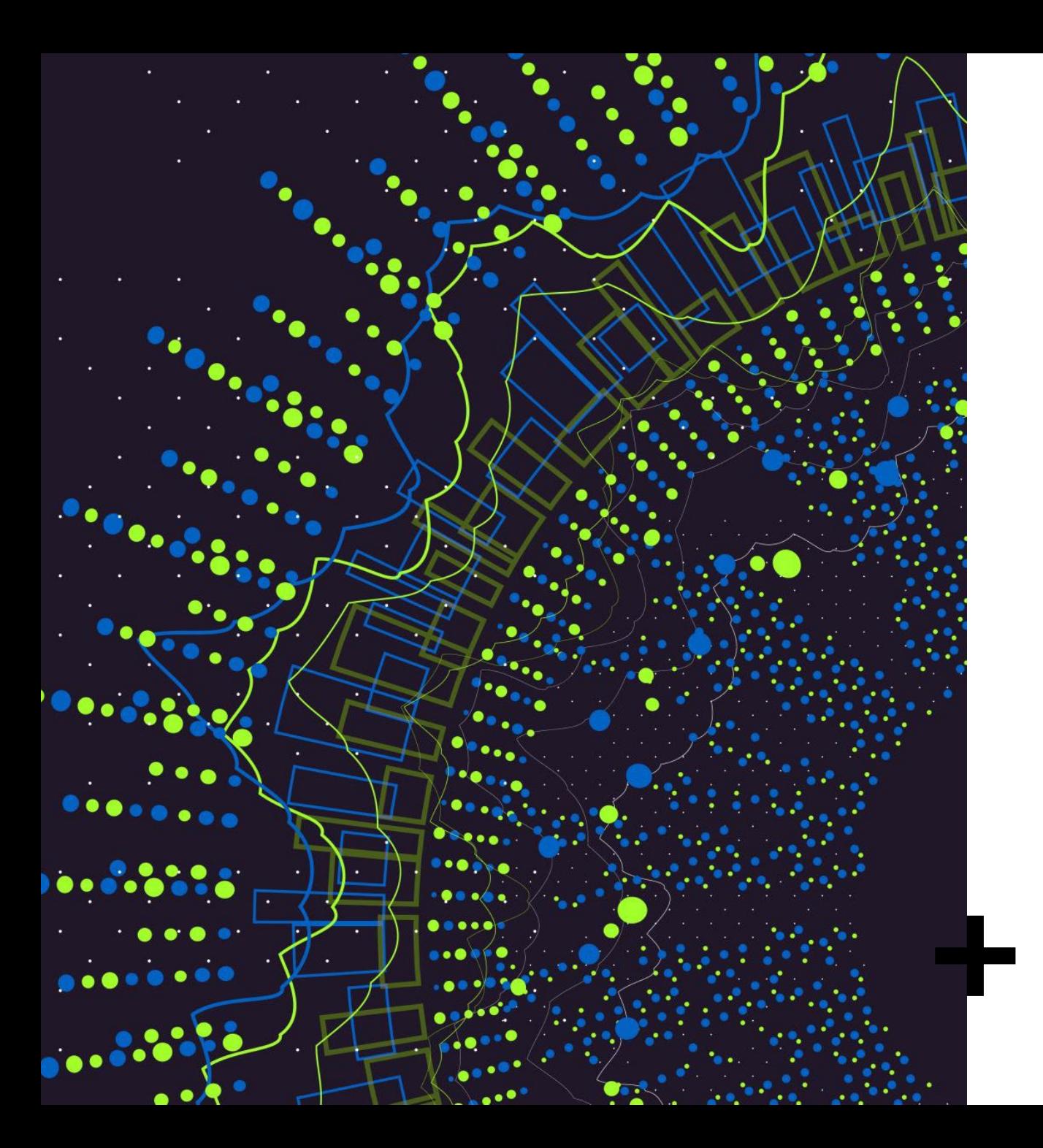

# ITKmobiilisovellus

**TUUDO** 

# ITK-mobiilisovellus

**Mikä? Mistä? Miten? Koska?**

- ❖ Selaat ohjelmatarjontaa, teet polkuja
- ❖ Suunnistat esitys- ja näyttelypaikoille
- Näet mobiilisti ITK-infon ja saat tärkeät viestit
- Lataa sovelluskaupasta TUUDO ja asenna se
- Jos olet jo Tuudossa, kirjaudu ensin ulos. Tuudo ei toistaiseksi näy oppilaitosluettelossa
- Etsi "suurennuslasilla" #ITK2022 ja kirjaudu tunnuksella itk2022
- Aloita heti ja osallistu ITK-webinaareihin 24.3., 30.3., 7.4. ja 12.4.2022
- ❖ Seuraa näytteilleasettajien tietoja
- Tarkastele ITK2022 ohjelmatarjontaa 9.5. alkaen ja tee itsellesi ohjelmapolkuja
- $\dots$ **ITK-mobiilisovellus on aina mukanasi**

### **ITK-mobiilisovellus aloitusruutu - viestit**

**Push-pikaviesti**

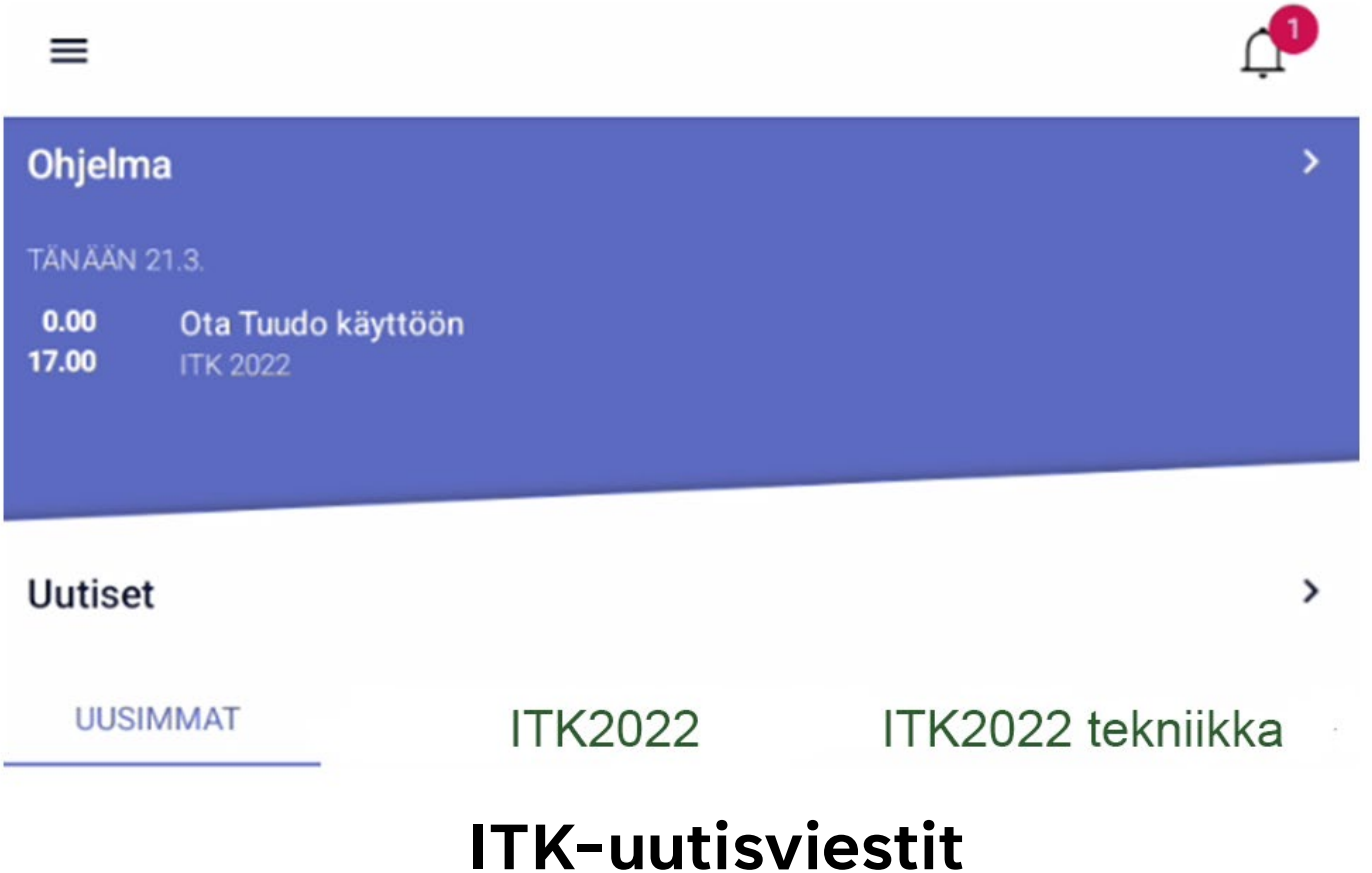

### **ITK-mobiilisovellus- puhujien esittely**

#### Puhujat  $\equiv$

╈

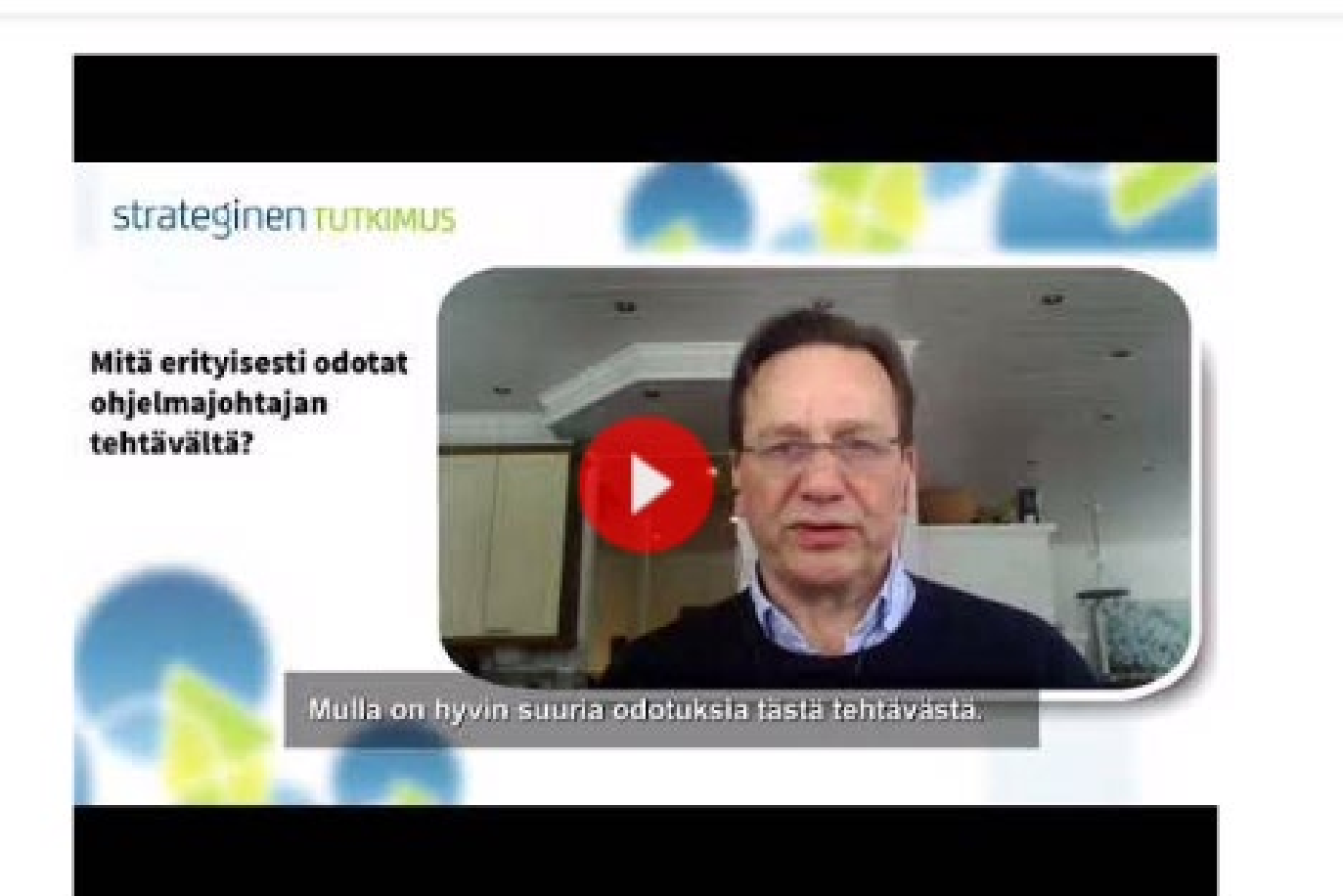

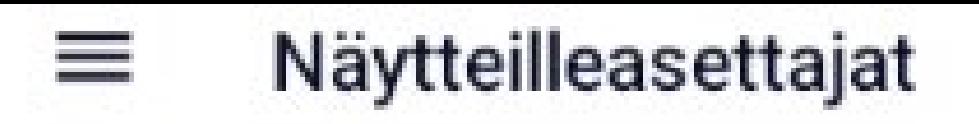

Kauko Oyj www.kauko.fi Näyttelypaikka 301

Opetushallitus www.oph.fi Näyttelypaikka 302

SanomaPro Oy www.sanomapro.fi Näyttelypaikka 303

# ITKmobiilisovellus

TIEKE Tietoyhteiskunnan kehittämiskeskus ry www.tieke.fi Näyttelypaikka 304A

CRITICAL-hanke Jyväskylän yliopisto www.educritical.fi Näyttelypaikka 304B

### **ITK-mobiilisovellus – tarkka käsiteltävä kerroskartta suunnistuksen apuna Pyöritä ja skaalaa kahdella sormella**

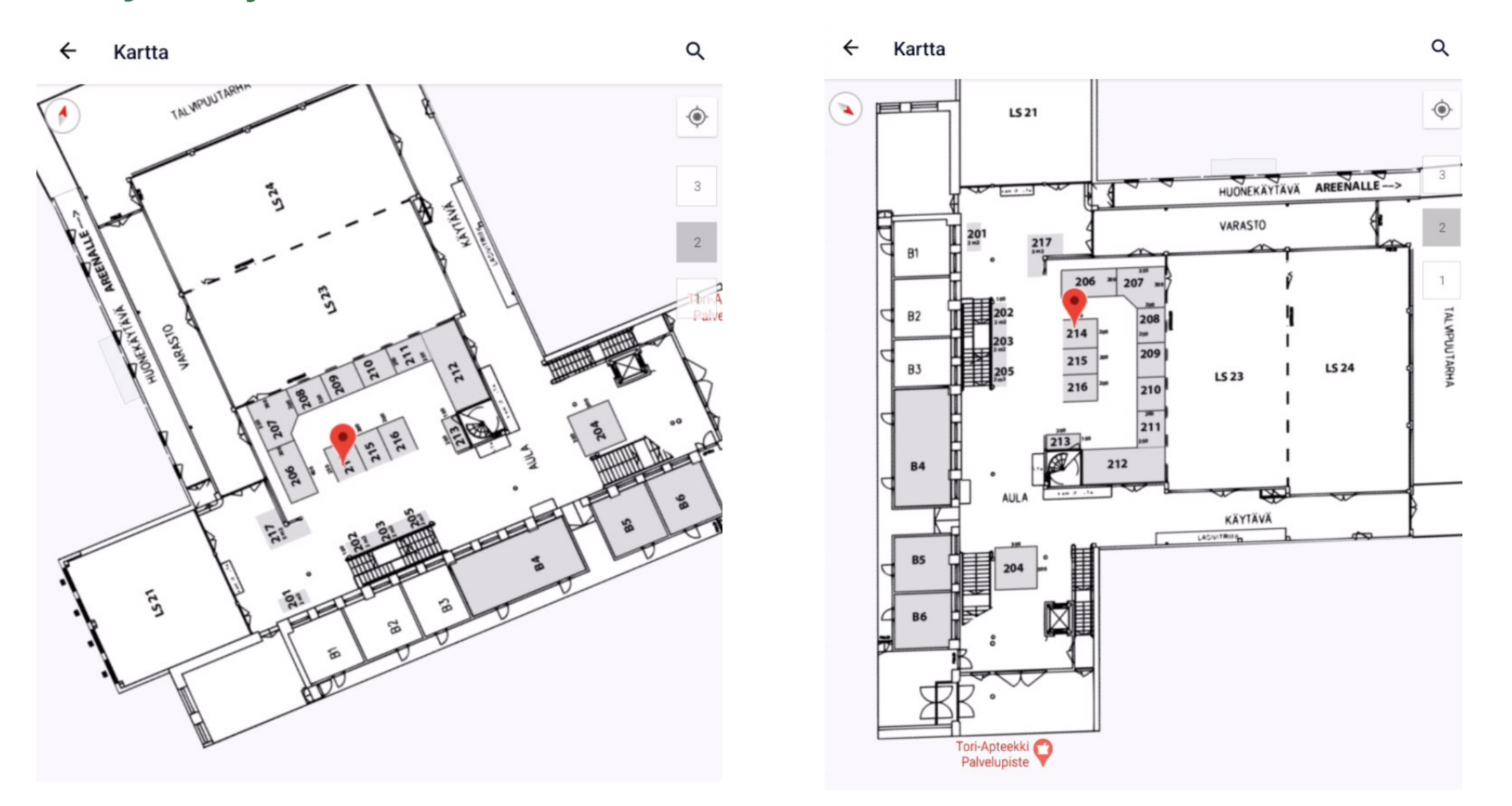

# Aulangon kartat kerroksittain

- **Kartta-sivun oikeassa reunassa on kerroslinkit 1, 2 ja 3**
- $\sqrt{3}$ . kerros:
	- sisäänkäynti, päänäyttelysali (3xx), ITK-info, luentosalit 35 ja 36, ravintolasalit, piharakennus Kavaljeeri (Windows 11 –talo)
- $\sqrt{2}$ . kerros:
	- Näyttelytiloja (2xx ja Bxx), luentosalit 21, 23 ja 24 sekä kulkuväylät kylpylärakennukseen ja Areenalle
	- Kylpylärakennus: Näyttelytiloja (ARx), Areena-Sali, posterinäyttely, lounasravintola Carlberg, hohtokeilailu

## $\sqrt{1}$ . kerros:

 $\checkmark$  Näyttelytiloja (1xx ja Axx), luentosalit 12, 13 ja 14, kahvio

#### ≡ **ITK2022 INFO**

## ITK-mobiilisovellus - ITK-infosivuja (täydentyy)

Info | ITK-Konferenssi

UKK | ITK-Konferenssi

Majoitusmahdollisuudet | ITK-Konferenssi

Yhteystiedot | ITK-Konferenssi

Tapahtumapaikka | ITK-Konferenssi

Bussiaikataulut Aulangolle (valikko)

Hämeenlinnan kaupunki INFO

Aulanko-info

Hämeen keskiaikainen linna

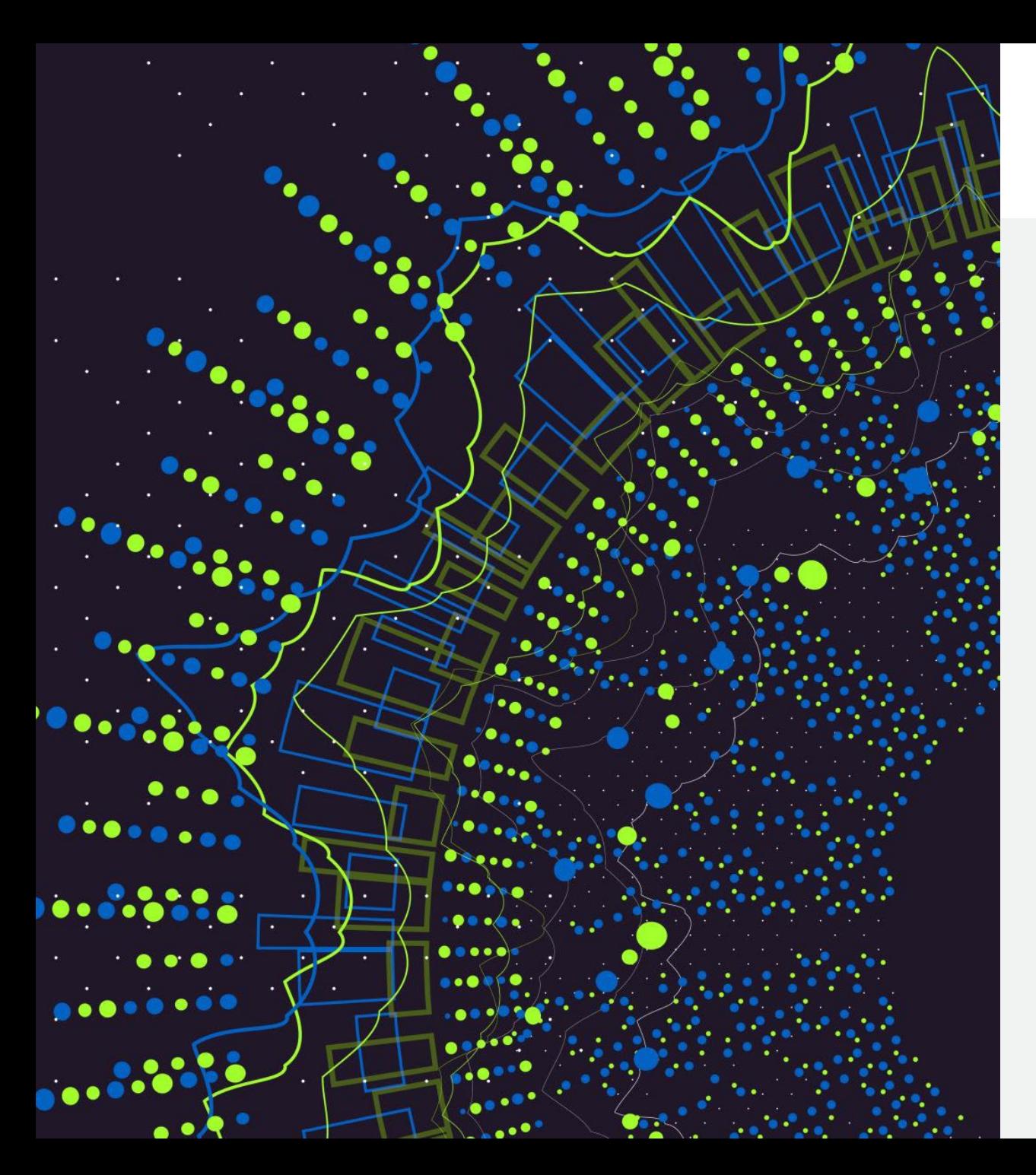

# ITK-mobiilisovellus

- **aina mukana kännykässä Tutustu esim. webinaareissa maalis-huhtikuussa ohjelmakartta toukokuusta alkaen tärkeät ITK-infoviestit heti perille**
- **ITK-konferenssissa lähes välttämätön apuväline LATAA JA ASENNA HETI !**